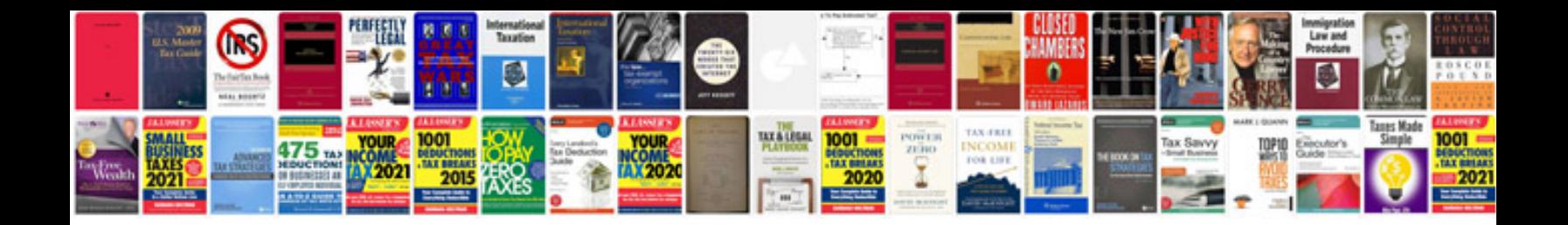

**Canon c300 camera manual**

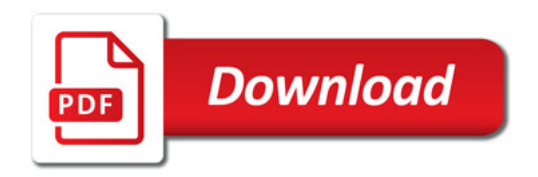

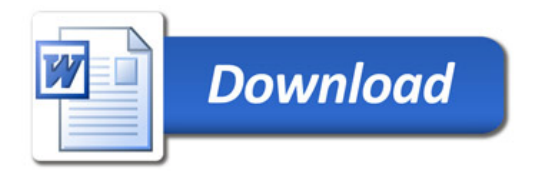